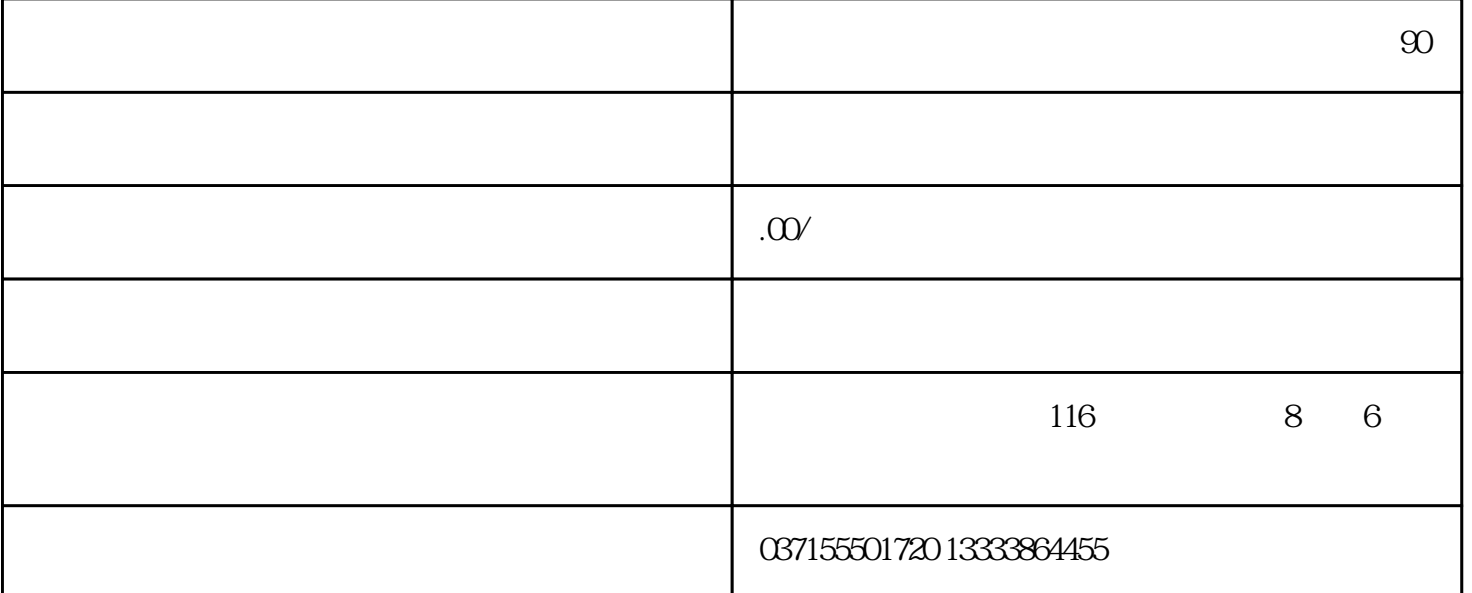

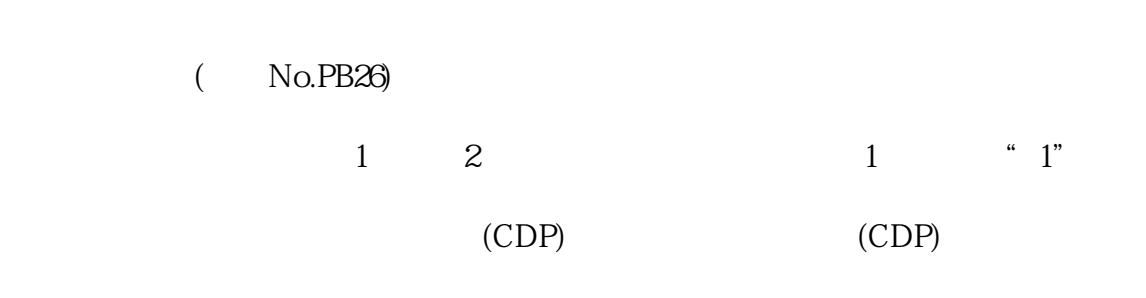

## No.PD03 PD08PD10 PD12

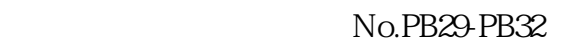

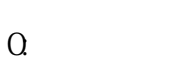

1:  $\blacksquare$ 

- 2: ( No.PB27 )
- 3: 滞留脉冲(参数No.PB27的设定值)
- 4: ( No.PB27 )
- $\hbox{\texttt{O}} \qquad \quad \ \ (\hbox{\texttt{CDP}}\hskip -1pt ) \quad \hbox{\texttt{ON}} \qquad \ )$

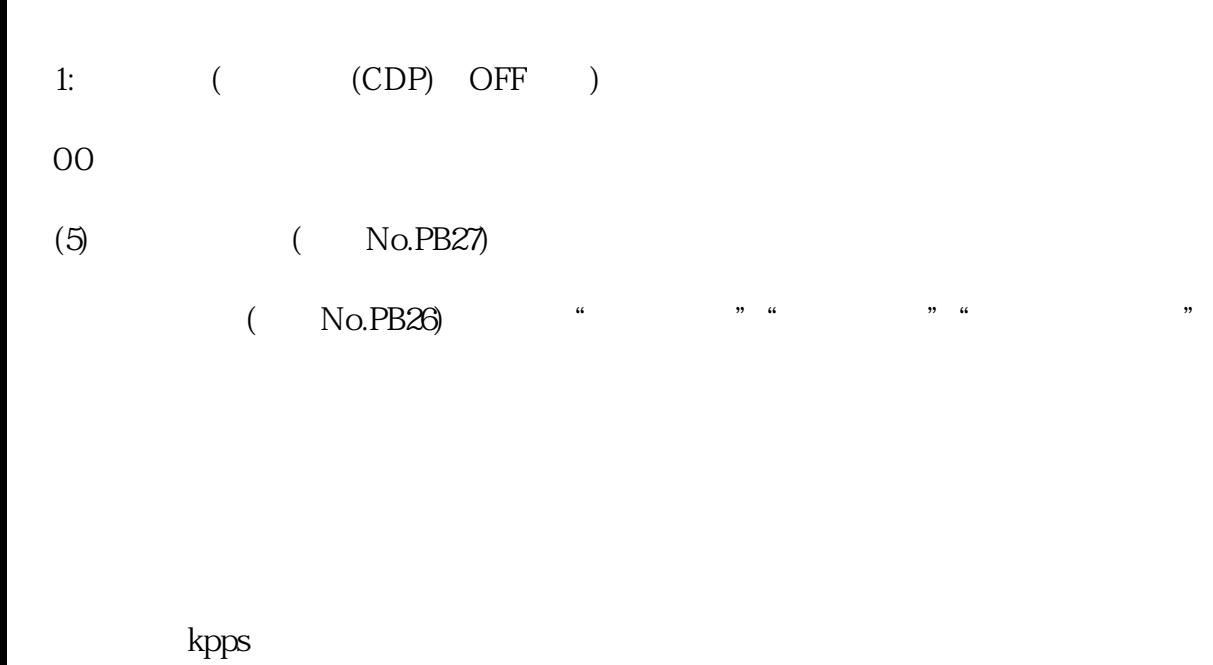

滞留脉冲pulse  $r/min$ 

 $(6)$  (No.PB28)

8 - 14

www.plcworld.cn